# **Qemu/KVM**

#### Gabriel Laskar <gabriel@lse.epita.fr>

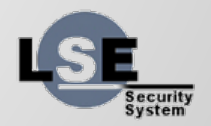

#### **Overview**

- KVM is the Linux Hypervisor
- Splitted in 2 parts :
	- kvm : kernel module
	- $\circ$  qemu : device emulation, vm setup

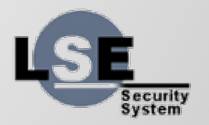

#### **KVM**

- Leverage Linux APIs & subsystems for Virtualization
- 3 modules : kvm.ko, kvm-intel.ko, kvm-amd. ko
- code size :
	- ~7kloc arch-independant code
	- ~29kloc arch-dependant code

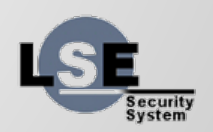

#### **KVM**

- Expose virtualization api to the userland
- Use only Hardware virtualization instructions
- small size
- reuse linux apis when possible (scheduling, memory management, events, ...)

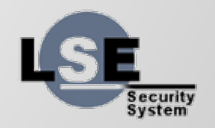

# **Qemu**

- Use also in Xen
- VM creation
- Device emulation

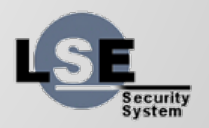

# **KVM Api**

- VM creation
- Memory assignation
- irq chip
- launch a cpu
- devices

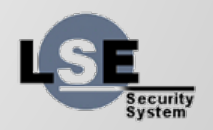

### **/dev/kvm**

- /dev/kvm expose an anonymous virtual filesystem for the hypervisor
- Every resources are managed through a fd :
	- kvm configuration
	- vm management
	- vcpu management

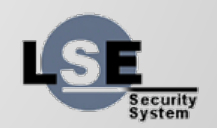

# **/dev/kvm : system fd**

- $ioctl(fd, KVM CREATEVM)$
- $ioctl(fd, KVM GET MSR LIST)$
- ioctl(fd, KVM\_CHECK\_EXTENSION)
- ioctl(fd, KVM GET VCPU MMAP SIZE)

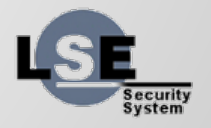

### **Example : vm creation**

int fd\_kvm = open("/dev/kvm", O\_RDWR);

int kvm\_run\_size = ioctl(fd\_kvm, KVM\_GET\_VCPU\_MMAP\_SIZE, 0);

```
int fd vm = ioctl(fd kvm, KVM CREATE VM, 0);
```
// add space for some strange reason on intel (3 pages) ioctl(fd vm, KVM SET TSS ADDR, 0xffffd000);

ioctl(fd vm, KVM CREATE IRQCHIP, 0);

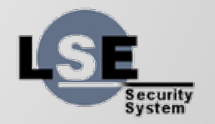

### **/dev/kvm : vm fd**

- KVM SET MEMORY REGION
- KVM\_CREATE\_VCPU
- KVM\_GET\_DIRTY\_LOG
- KVM\_CREATE\_IRQCHIP (extension)
- KVM\_{GET,SET}\_DEBUGREGS

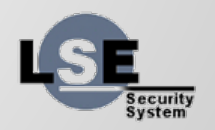

# **Example : Memory Assignation**

```
// set memory region
void *addr = mmap(NULL, 10 * MB, PROT_READ | PROT_WRITE,
                  MAP ANONYMOUS | MAP_PRIVATE, -1, 0);
```

```
struct kvm_userspace_memory_region region = {
        slot = 0.
        .flags = 0,
        .guest_phys_addr = 0x100000,
        .memory_size = 10 * MB,
        userspace_addr = ( _u64)addr
};
```
ioctl(fd\_vm, KVM\_SET\_MEMORY\_REGION, &region);

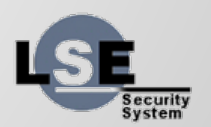

# **/dev/kvm : VCPU fd**

- KVM\_RUN
- KVM\_{GET,SET}\_REGS
- KVM\_{GET,SET}\_SREGS
- KVM\_TRANSLATE
- KVM\_INTERRUPT (without local apic)
- KVM\_{GET,SET}\_MSRS
- KVM\_SET\_CPUID

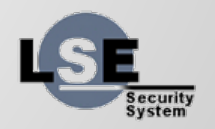

### **Example : VCPU Creation & setup**

 $int f d$  vcpu =  $i$ octl(fd vm, KVM CREATE VCPU, 0);

```
struct kvm sregs sregs;
ioctl(fd vcpu, KVM GET SREGS, &sregs);
```

```
#define set segment(Seg, Base, Limit, G) \setminusdo { \sqrt{ }Seg.base = Base;
   Segu limit = Limit;Seg.g = G; } while (0)
```

```
set segment(sregs.cs, 0x0, 0xffffffff, 1);
set segment(sregs.ds, 0x0, 0xffffffff, 1);
set segment(sregs.ss, 0x0, 0xfffffffff, 1);
```
sregs.cs.db =  $1$ ; sregs.ss.db =  $1$ ;

sregs.cr $0$  |=  $0 \times 01$ ;

ioctl(fd vcpu, KVM SET SREGS, &sregs);

```
struct kvm regs regs;
ioctl(fd vcpu, KVM GET REGS, &regs);
regs.rflags = 0x02;
regs.rip = <math>0 \times 00100f00</math>;ioctl(fd_vcpu, KVM_SET_REGS, &regs);
```
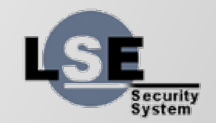

### **Example : Run VM**

}

```
struct kvm_run *run_state =
     mmap(0, kvm_run_size, PROT_READ|PROT_WRITE, 
MAP PRIVATE,
          fd_vcpu, 0);
for (::) {
        int res = ioctl(fd_vcpu, KVM_RUN, 0);
         switch (run_state->exit_reason) {
                 /* … */
 }
```
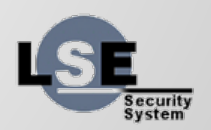

#### **Exit Reasons**

- KVM EXIT EXCEPTION
- KVM\_EXIT\_IO
- KVM\_EXIT\_MMIO
- KVM\_EXIT\_SHUTDOWN

● ...

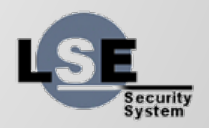

#### **Port IO**

}

break;

{

case KVM\_EXIT\_IO:  $if$  (run\_state->io.port ==  $CONSOLE\_PORT$ && run state->io.direction == KVM EXIT IO OUT)

```
\_u64 offset = run_state->io.data_offset;
\_\_u32 size = run_state->io.size;
```

```
 write(STDOUT_FILENO,
         (char*)run_state + offset, size);
```
### **MMIO, PIO : How fast ?**

- For each mmio access, there is an exit
- We have to assert the read/write, and process the command
- Can't be asynchronous, ie : we can't do that with the vcpu guest running
- What solutions do we have?

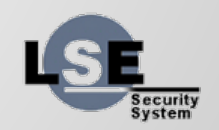

#### **Eventfd**

#### ● KVM\_IOEVENTFD

- Attach an ioeventfd to a pio/mmio guest address
- When guest write into this address, it fire an event instead of an exit

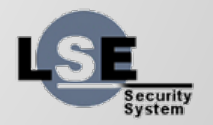

# **Irqfd**

- KVM\_IRQFD
	- Allow setting an eventfd that will trigger a guest interrupt

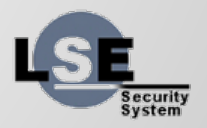

### **How can we solve the IO Problem ?**

• With eventfd and irqfd, we can offload io traffic into another thread, and just listen/fire event through fds.

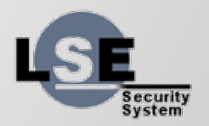

# **Example : handling device**

```
void handle device(void *device, int eventfd, int irqfd)
{
     struct pollfd input queue = \{f d = event f d,
          .events = POLLIN;
    };
    for (:;) {
          int ret = poll(input queue, 1, timeout);
          if (ret > 0) {
               uint64_t event_value;
               read(eventfd, &event value, sizeof(event value));
               uint64 t res = do something(device, event value);
               write(irqfd, \&res, sizeof(res));}
     }
```
}

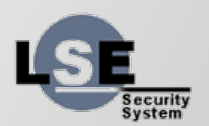

#### **What did we not cover**

- Vhost
- VFIO
- KSM
- libvirt

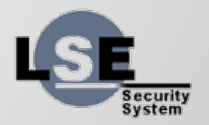